# **1.3 Biege-Torsionsflattern**

# **Aufgaben**

#### **Aufgabe 1**

Schreiben Sie eine Funktion für GNU Octave, die die Theodorsen-Funktion berechnet:

 $[C, F, G] = theodorsen(k)$ 

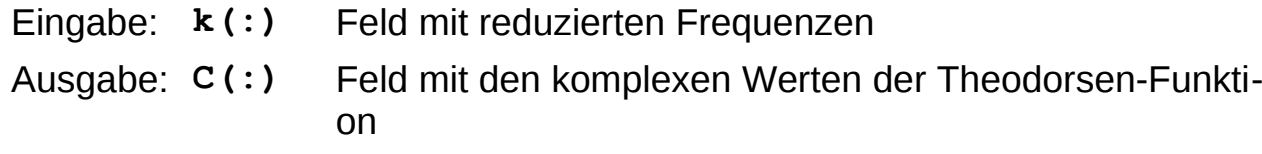

- **F(:)** Feld mit den Realteilen der Theodorsen-Funktion (optional)
- **G(:)** Feld mit den Imaginärteilen der Theodorsen-Funktion (optional)

Hinweis: Der Wert  $C(0)=1$  ergibt sich als Grenzübergang und muss gesondert behandelt werden.

## **Aufgabe 2**

Schreiben Sie eine Funktion für GNU Octave, die die aerodynamische Matrix  $[A(k)]_N$  berechnet, die den Zusammenhang zwischen den Verschiebungen  $\hat{h}$  und  $\hat{\alpha}$  des Neutralpunkts und den aerodynamischen Lasten  $\hat{L}$  und  $\hat{M}_{\mathrm{y}}^{\mathrm{y}}$ *N* bei der schwingenden ebenen Platte beschreibt:

```
A = aero2dus(k, c, S)
```
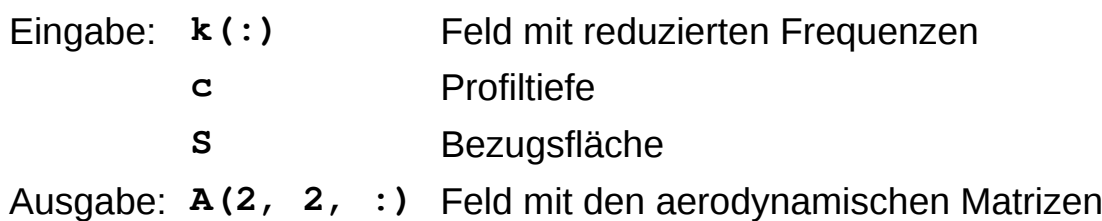

## **Aufgabe 3**

Schreiben Sie eine Funktion für GNU Octave, die die Flattergleichung nach

der *k*-Methode löst:

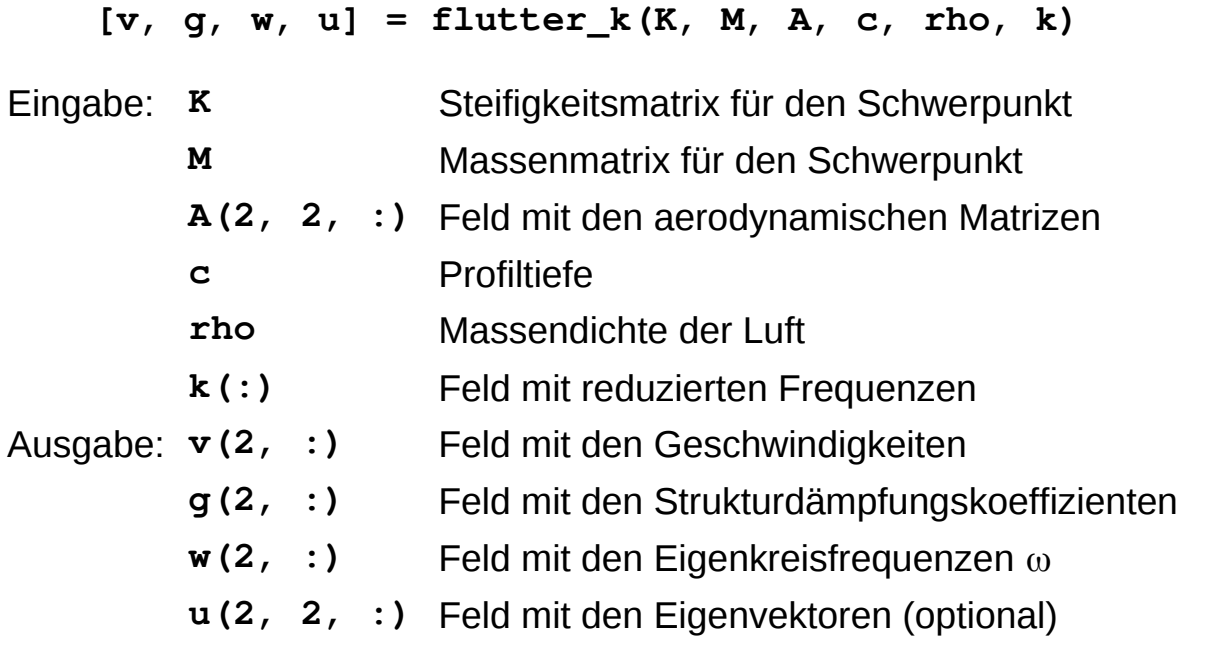

Berechnen Sie mithilfe dieser Funktion die Flattergeschwindigkeit für ein Profil mit folgenden Werten:

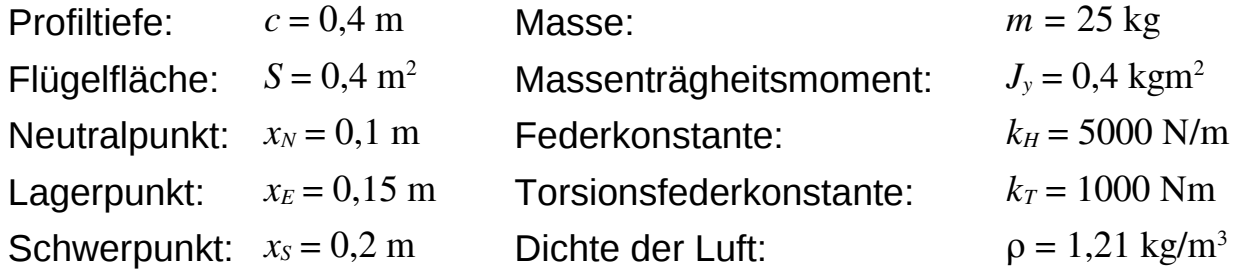

Der Ursprung des Koordinatensystems liegt an der Profilnase.

(Ergebnis:  $v_F = 67,45 \text{ m/s}$ )